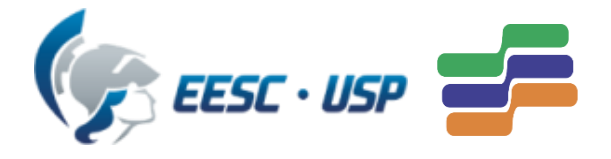

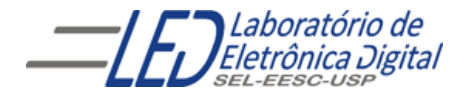

Universidade de São Paulo Escola de Engenharia de São Carlos Depto. de Engenharia Elétrica e de Computação

# Introdução a VHDL Aula 5 Professora Luiza Maria Romeiro Codá

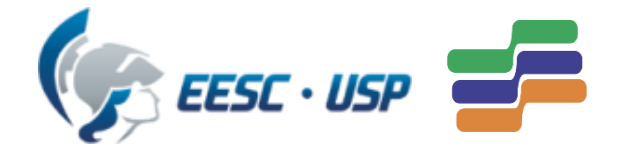

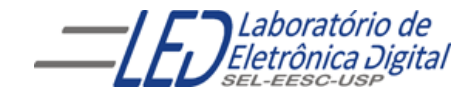

#### Aula 5: Introdução a VHDL

#### Conteúdo:

• Esquemas de Iteração:

Região de códigos concorrentes: comando GENERATE

1. FOR GENERATE 2. IF GENERATE

Iteração de Componentes: FOR GENERATE

• Prática nº8: somador completo de 4 bits, usando os comandos FOR GENERATE e IF GENERATE

### Esquemas de Iteração

Em VHDL é possível criar esquemas iterativos de geração. Com eles é possível repetir uma série de comandos, tanto concorrentes como sequenciais.

- $\checkmark$  Para região de códigos concorrentes, é utilizado o comando GENERATE,
- $\checkmark$  para região de códigos sequenciais, é utilizado o comando LOOP.

Para ambos os comandos de iteração, há dois esquemas:

- Um repete os comandos um número determinado de vezes
- o outro repete os comandos caso uma expressão de condição seja atendida.

É importante lembrar que os esquemas de iteração, assim como qualquer outro comando em VHDL, não são avaliados em tempo de execução ("*run-time*"), isto é, são avaliados apenas no momento da síntese da descrição e portanto, geram um circuito fixo.

Obs.: O termo "tempo de execução" é aqui usado figurativamente. Os dispositivos lógicos programáveis não executam nenhum código. As descrições são interpretadas pelo *software* e transformadas em um circuito físico real.

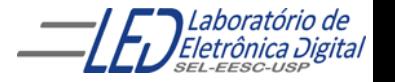

### Esquemas de Iteração : GENERATE

O comando concorrente GENERATE utiliza dois esquemas de iteração para repetir comandos concorrentes:

- Esquema FOR
	- Esquema IF

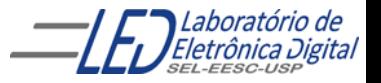

## **FOR GENERATE**

Usado para: replicar circuitos; replicar componentes.

O esquema FOR repete um conjunto de comandos uma quantidade determinada de vezes. É fornecida uma variável local e os limites para esta variável.

Sintaxe :

rótulo\_obrigatório: FOR <variável\_local> IN <limites\_da\_variável> GENERATE -- Comandos concorrentes END GENERATE rótulo\_obrigatório;

Por exemplo, o código abaixo repete os comandos concorrentes 4 vezes:

> abc: FOR i IN 0 TO 3 GENERATE -- Comandos concorrentes END GENERATE abc;

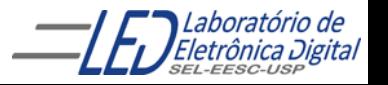

#### **FOR GENERATE: Exemplo**

Porta AND descrita com quantidade de entradas variável utilizando uma declaração de GENERIC n

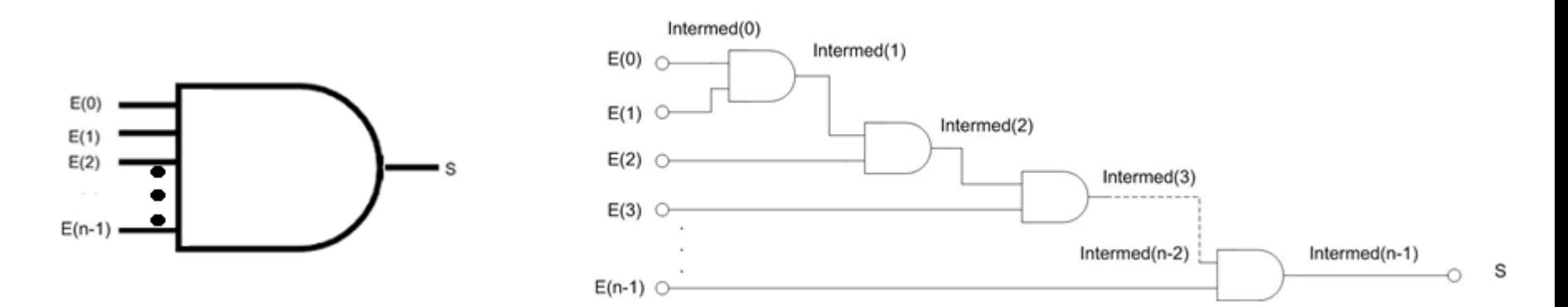

Porta AND descrita com 4 entradas

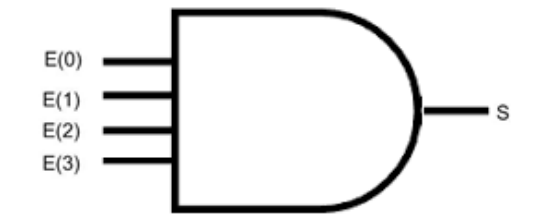

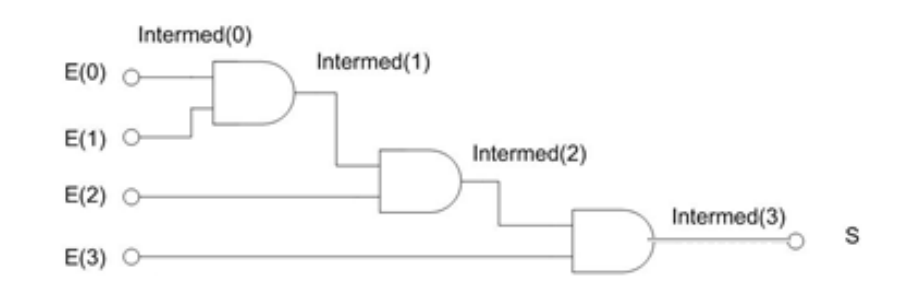

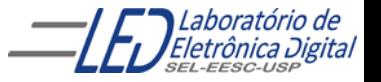

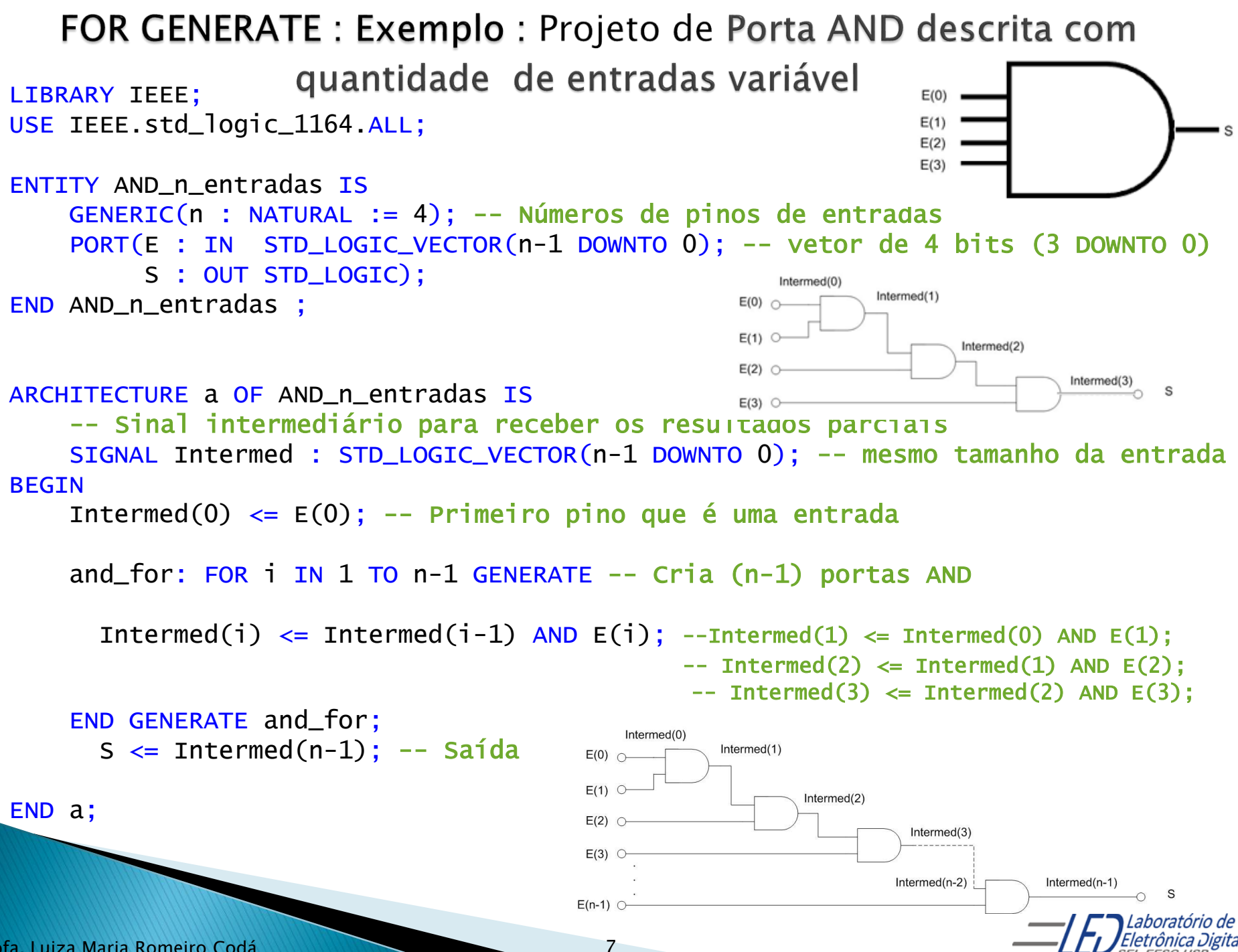

#### **GENERATE - FOR : Exemplo**

É necessário atribuir separadamente os valores de Intermed(0) e S através das linhas:

```
Intermed(0) \leq E(0) ; -- Primeiro pino
S \le Intermed(n-1); -- Saída
```
Isto é devido ao fato de que as operações para  $i = 0$  e  $i = n-1$ não seguem a mesma regra de geração, pois não existe Intermed(-1) e Intermed(n-1) é desnecessário. Utilizando o esquema de geração IF é possível incluir os casos citados no comando GENERATE.

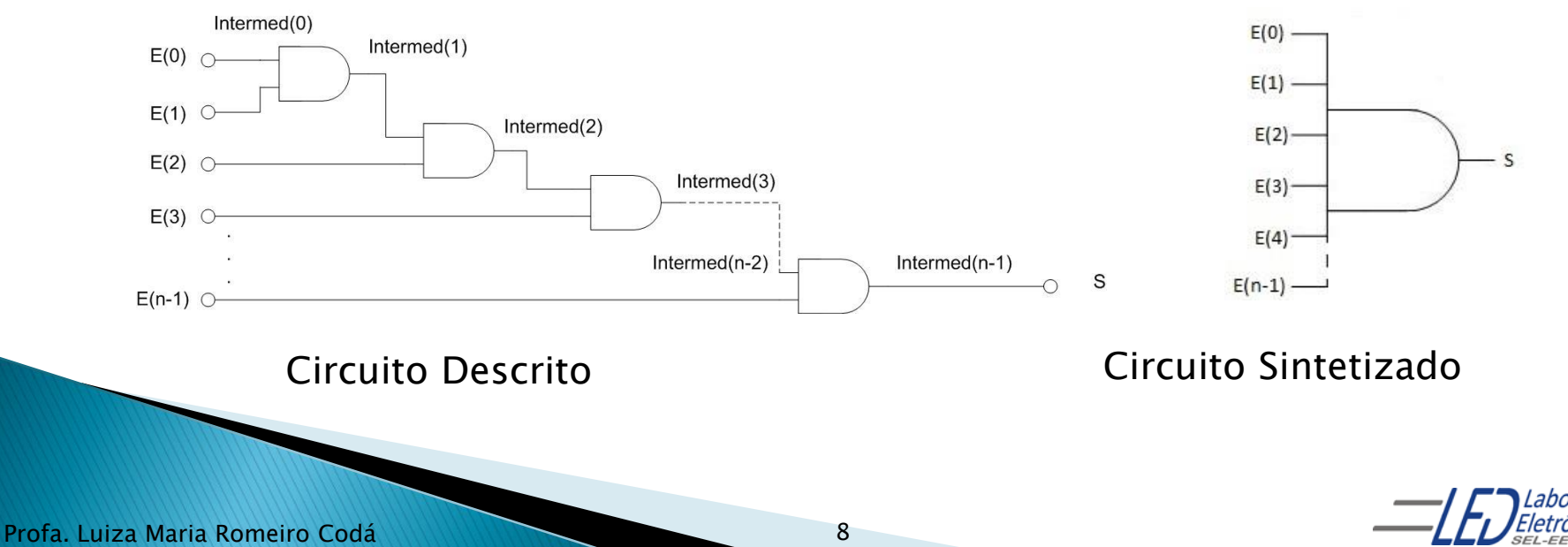

## **IF GENERATE**

O esquema IF insere uma réplica de um conjunto de comandos caso a condição contida após a palavra reservada IF seja satisfeita. Sintaxe:

Sintaxe:

<rótulo\_obrigatório>: IF <condição> GENERATE -- Comandos concorrentes END GENERATE < rótulo\_obrigatório>;

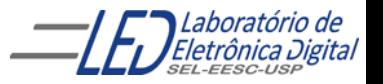

## **IF GENERATE**

Na criação de (n – 1) portas AND (figura abaixo), utilizando o esquema IF GENERATE é possível descrever a primeira e a última porta, as quais apresentam condições especiais, o que nâo é possível fazer utilizando o esquema FOR GENERATE.

- A porta 1 as entradas são dois pinos, E(0) e E(1) e a saída é um vetor intermed (intermed(1)),
- as portas 2 até a porta (n-2) apresentam entradas uma sendo pino a outra vetor intermed e sua saída sendo vetor intermed;
- A última porta também tem a condição diferente das outras pois a saída é um pino.

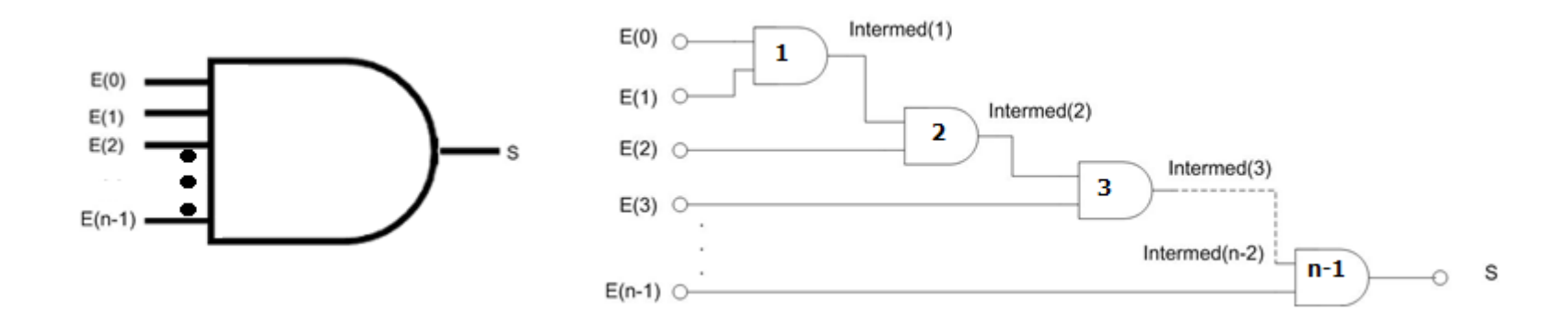

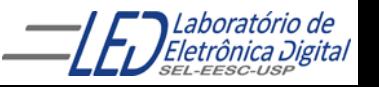

#### **GENERATE - IF : Exemplo**

```
LIBRARY IEEE;
     USE IEEE.std_logic_1164.ALL;
Porta AND descrita com quantidade de entradas variável
```

```
ENTITY AND_n_entradas IS
    GENERIC(n : NATURAL := 4); -- Número de pinos de entradas
    PORT(E : IN STD_LOGIC_VECTOR(n-1 DOWNTO 0);
          S : OUT STD_LOGIC);
                                                             E(0)END AND_n_entradas ;
                                                             E(1)E(2)E(3)ARCHITECTURE a` OF AND_n_entradas IS
    -- Sinal intermediário para receber os resultados parciais
    SIGNAL Intermed : STD_LOGIC_VECTOR(n-1 DOWNTO 0);
BEGIN
and_for: FOR i IN 0 TO n-1 GENERATE -- Cria (n-1) portas AND
         caso1: IF i = 0 GENERATE -- Bloco gerado se i = 0Intermed(i) \leq E(i); -- Intermed(0) \leq E(0)END GENERATE caso1;
         caso2: IF (i > 0) AND (i < n-1) GENERATE -- Se i \in [1, n-2]Intermed(i) \leq Intermed(i-1) AND E(i);
                 END GENERATE caso2;
        caso3: IF i = n-1 GENERATE -- Se i = n-1S \le Intermed(i-1) AND E(i);
                                                 Intermed(0)
                                                        Intermed(1)
                                              E(0)END GENERATE caso3;
                                              E(1) \circIntermed(2)
                                              E(2) \circEND GENERATE and_for;
                                                                       Intermed(3)E(3) \circInternet(n-2)Intermed(n-1)
END a;
                                              E(n-1) \bigcirc11
```
#### **GENERATE - Instanciação Iterativa de Componentes**

A chamada de componentes (PORT MAP) é também um comando concorrente e, portanto, pode-se utilizar o comando GENERATE para criar estruturas regulares utilizando componentes.

Exemplo: tomando um componente que seja uma porta NOT, pode-se criar uma estrutura que inverte todos os *bits* de um vetor utilizando comando FOR GENERATE:

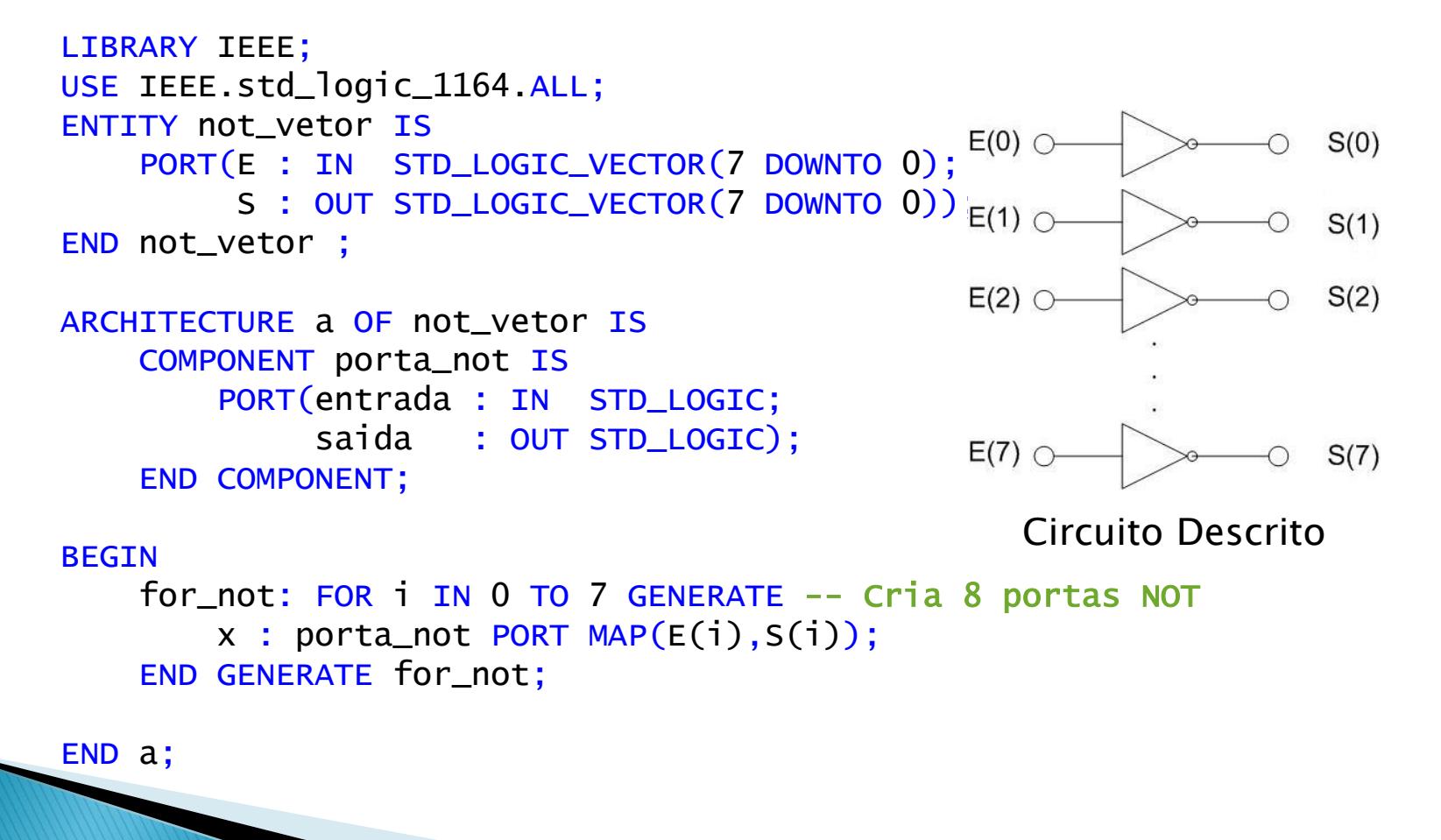

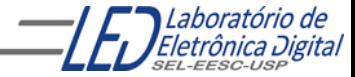

Profa. Luiza Maria Romeiro Codá

#### Projeto not\_vetor completo (Instanciação Iterativa de Componentes)

```
LIBRARY IEEE;
USE IEEE.std_logic_1164.ALL;
ENTITY not_vetor IS
                                                              E(0) \subsetPORT(E : IN STD_LOGIC_VECTOR(7 DOWNTO 0);
         S : OUT STD_LOGIC_VECTOR(7 DOWNTO 0));
                                                              E(1) \subsetEND not_vetor ;
ARCHITECTURE a1 OF not_vetor IS
                                                              E(2) \subsetCOMPONENT porta_not IS
        PORT(entrada : IN STD_LOGIC;
             saida : OUT STD_LOGIC);
    END COMPONENT;
                                                              E(7)BEGIN
                                                                 Circuito Descrito
    for_not: FOR i IN 0 TO 7 GENERATE -- Cria 8 portas NOT
        x : porta_not PORT MAP(E(i),S(i));
    END GENERATE for_not; 
END a!;
 -- Descrição do projeto da porta NOT
 LIBRARY IEEE;
 USE IEEE.std_logic_1164.ALL;
 ENTITY porta_not IS
     PORT(entrada : IN STD_LOGIC;
            saida : OUT STD_LOGIC);
 END porta_not;
 ARCHITECTURE a2 OF porta_not IS
 BEGIN
 saida <= NOT (entrada);
 END a2;
```
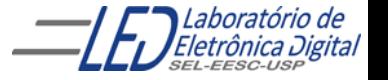

 $S(0)$ 

 $S(1)$ 

 $S(2)$ 

 $S(7)$ 

## **GENERATE - Aninhamento**

É permitido aninhar comandos GENERATE, a fim de se criar estruturas multidimensionais: (Aula Futura)

Sintaxe:

linha: FOR i IN 0 TO 7 GENERATE coluna: FOR j IN 0 TO 7 GENERATE x : componente\_abc PORT MAP(Entrada\_a(i),Entrada\_b(j),Saída(i+1)); END GENERATE coluna; END GENERATE linha;

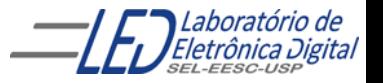

#### Prática nº8 crie um projeto de um somador completo de palavras de 4 bits, utilizando GENERIC para determinar n bits. 8.1 Utilizando o comando GENERATE FOR 8.2 Utilizando o comando GENERATE IF

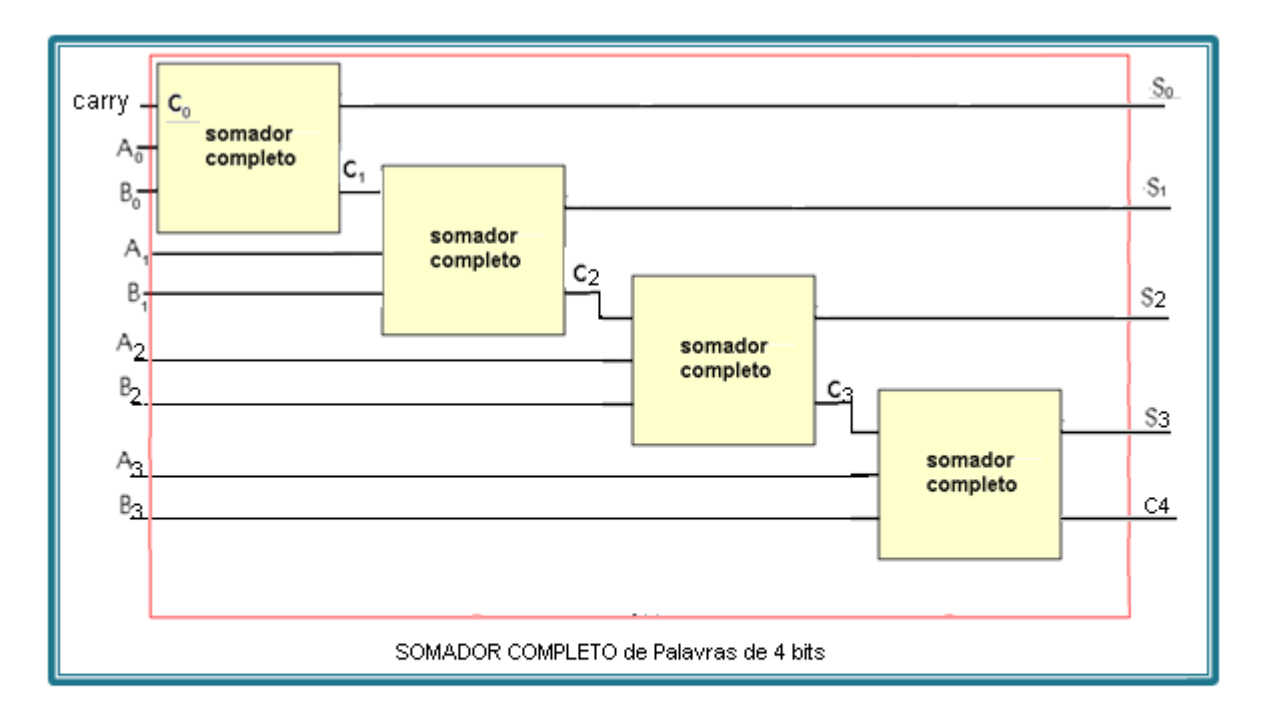

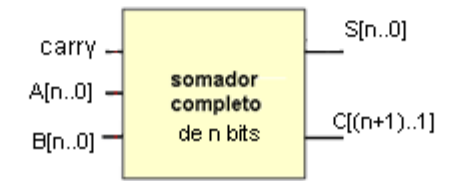

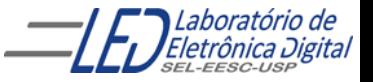